- $\bullet$
- 
- 
- 
- 
- 
- 
- 
- 
- 
- 

## Лабораторная работа № 2

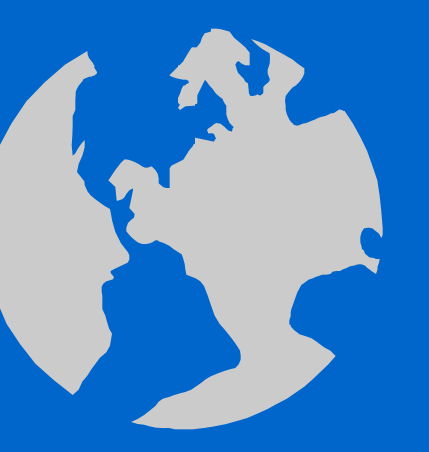

Работа в среде Турбо Паскаль на ПЭВМ. Чтение и составление программ простейших линейных вычислительных процессов.

**Чтение и составление программ простейших линейных вычислительных процессов.**

> **Линейный вычислительный процесс Элементы языка Турбо Паскаль**.

Структура программы линейного вычислительного процесса, структурная схема программы, константы и переменные, операторы (присваивания, ввода, вывода, … ).

## Пример2.1 Найти среднее значение суммы трех чисел 5, 17, 8.

- Program SREDNEE 3;  $\bullet$
- var  $\bullet$

 $\bullet$ 

- x,y,z:integer;
- · sum:integer;
- · begin
- $\bullet$  x:=5;
- $y:=17;$
- $z:=8;$
- $sum:=x+y+z;$
- writeln('s rednee znatschenie', $x:4,'',y:4,'',z:4)$ ;
- writeln('rawno',(sum div 3):4)  $\bullet^\circ$
- {Результат см. Alt+F5} end.  $\bullet$  .

Объяснить работу программы. В какой форме будет представлен результат вычисления?

 $\bullet$ 

 $\bullet$ 

 $\bullet$ 

 $\bullet$ 

 $\bullet$ 

 $\bullet$ 

 $\bullet$ 

 $\bullet$ 

## Найти среднее значение суммы любых трех чисел с  $\Pi$ ример2.2 точностью до второго знака после запятой.

- Program SREDNEE 3r;  $\bullet$
- var  $\bullet$
- $x,y,z:real;$  $\bullet$
- · sum:real;
- begin  $\bullet$
- writeln('vvedite tri tschisla  $X, Y, Z$ ');  $\bullet$
- $read(x,y,z);$
- $sum:=x+y+z;$  $\bullet^+$
- writeln('s rednee znatschenie', x:10:2,',', y:10:2,',', z:10:2);  $\bullet$
- writeln('rawno',(sum / 3):8:2)  $\bullet$
- {Результат см.  $Alt + F5$ } end.  $\bullet$  .

## Объяснить работу программы. Что будет напечатано?

 $\bullet$ 

 $\bullet$ 

 $\bullet$